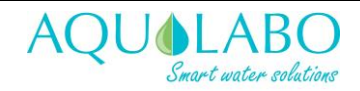

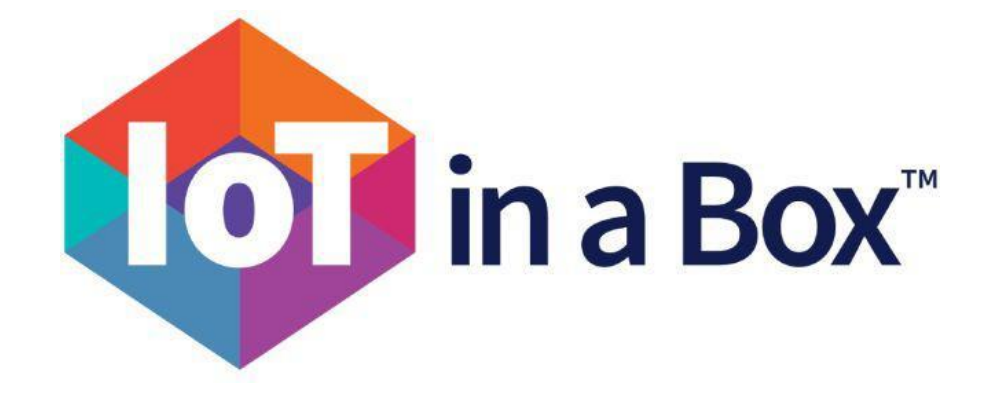

### **Contents**

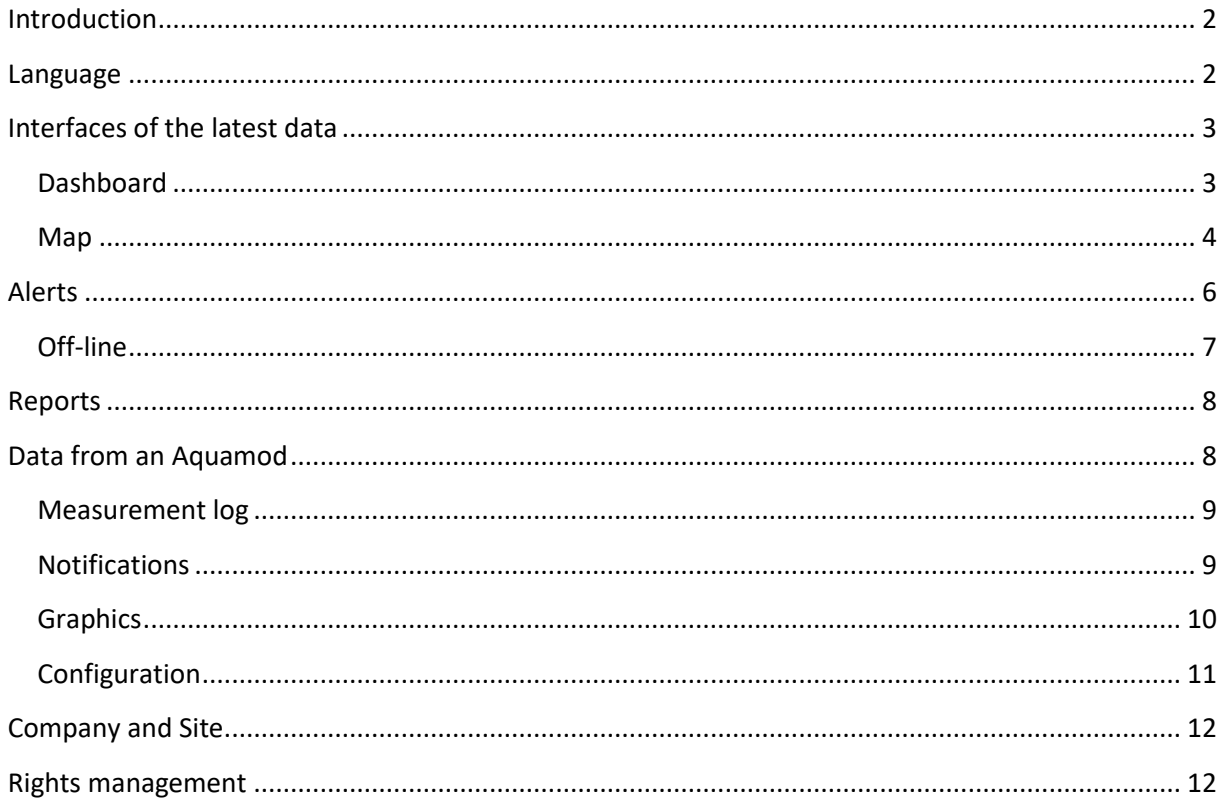

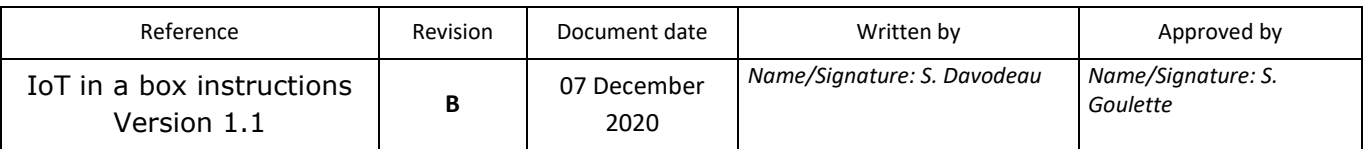

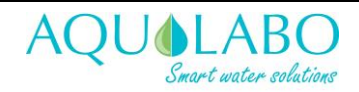

#### <span id="page-1-0"></span>**Introduction**

IoT in a box is by Mydevices. This corporate solution offers many advantages, the main points of which are:

- 1. Customer Service by Mydevices
- 2. A more streamlined interface
- 3. A more visual, "map" interface is available
- 4. Optimal data management (data download and graphical display)
- 5. Advanced alerts, including the addition of a 'no communication' alert.
- 6. Managing rights of users of the solution. The interface consists of two entities, the company and the site. The former thoroughly compartmentalizes the data, while the latter compartmentalizes the alerts. Scrutiny rights can be assigned to a site or a company.
- 7. Integration of the solution into other IoT interfaces. Data can actually be redirected to platforms such as: Microsoft, Google and Amazon.

#### <span id="page-1-1"></span>**Language**

IoT in a box does not currently offer languages other than English. However, there is the Google Translate web page (Chrome browser native plug-in).

i iotinabox.mydevices.com/manage/list

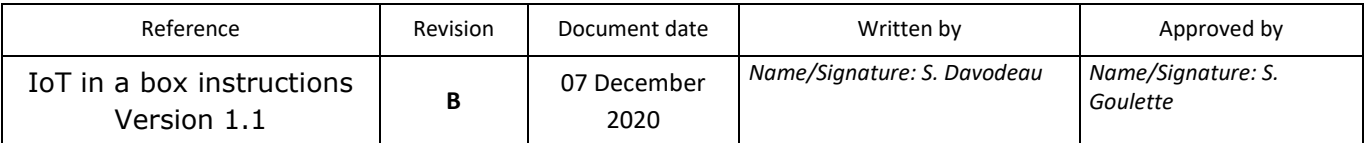

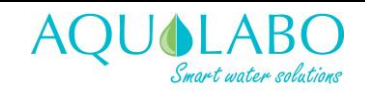

### <span id="page-2-0"></span>**Interfaces of the latest data**

#### <span id="page-2-1"></span>**Dashboard**

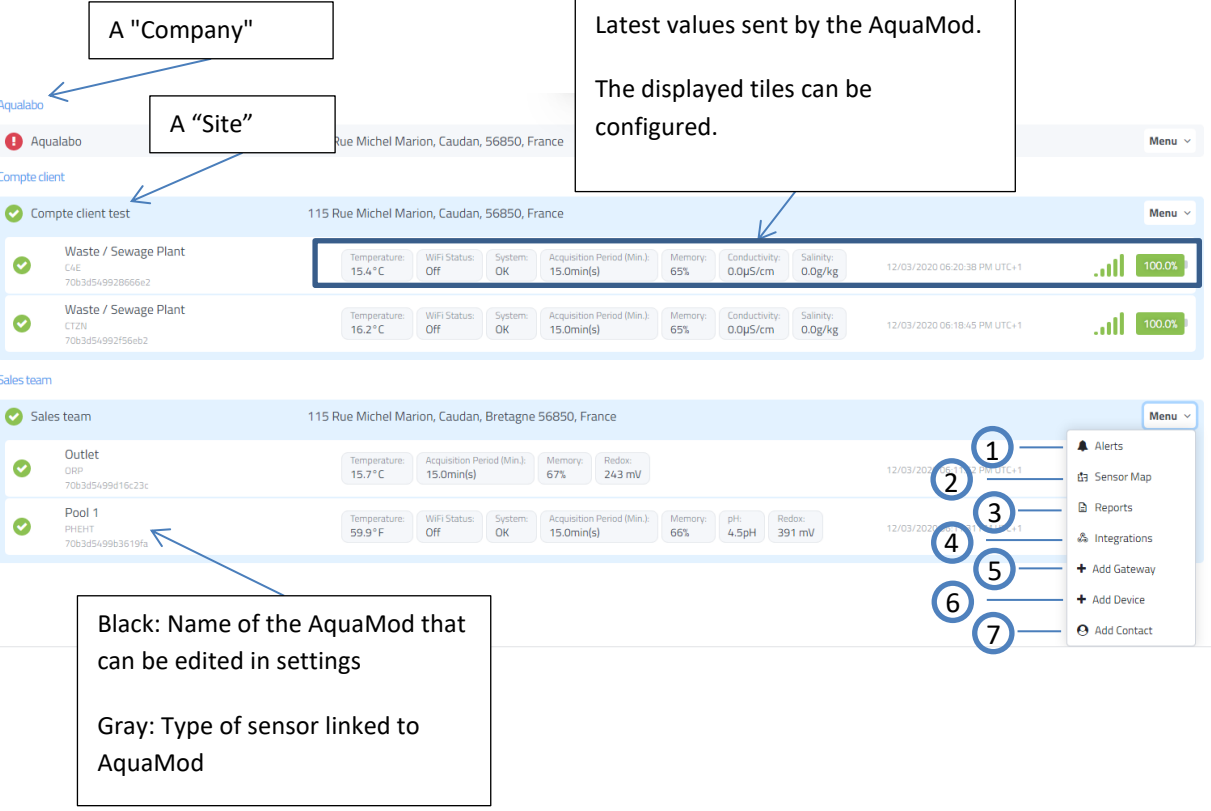

- 1. To access the alerts configuration of this site
- 2. To access the "Map" interface of this company
- 3. To access this company's Report
- 4. To access the Integration pane for this company
- 5. To add a Gateway to this site
- 6. To add an Aquamod to this site
- 7. To add a contact that can view/modify this  $company's site(s)$

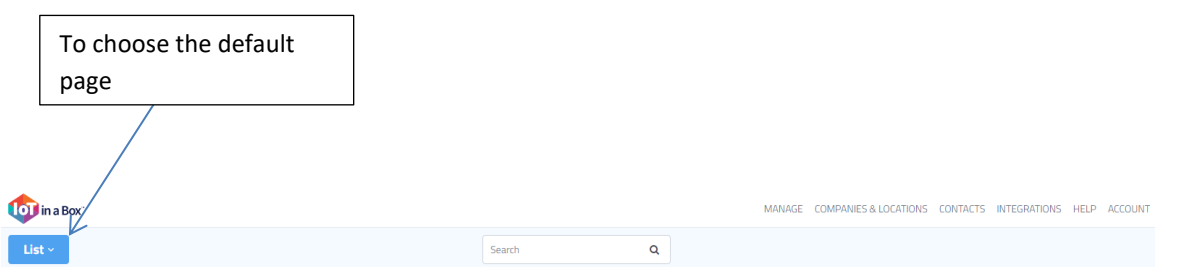

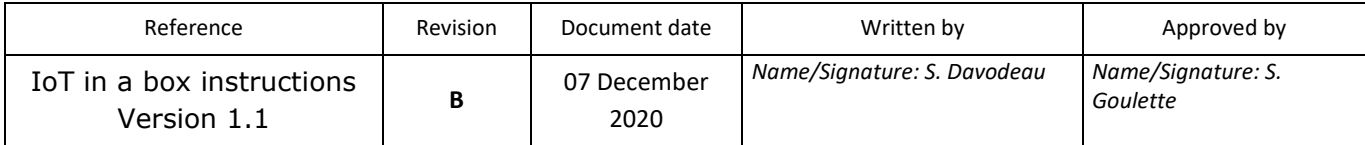

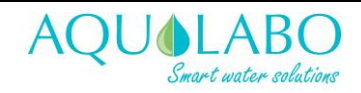

#### <span id="page-3-0"></span>**Map**

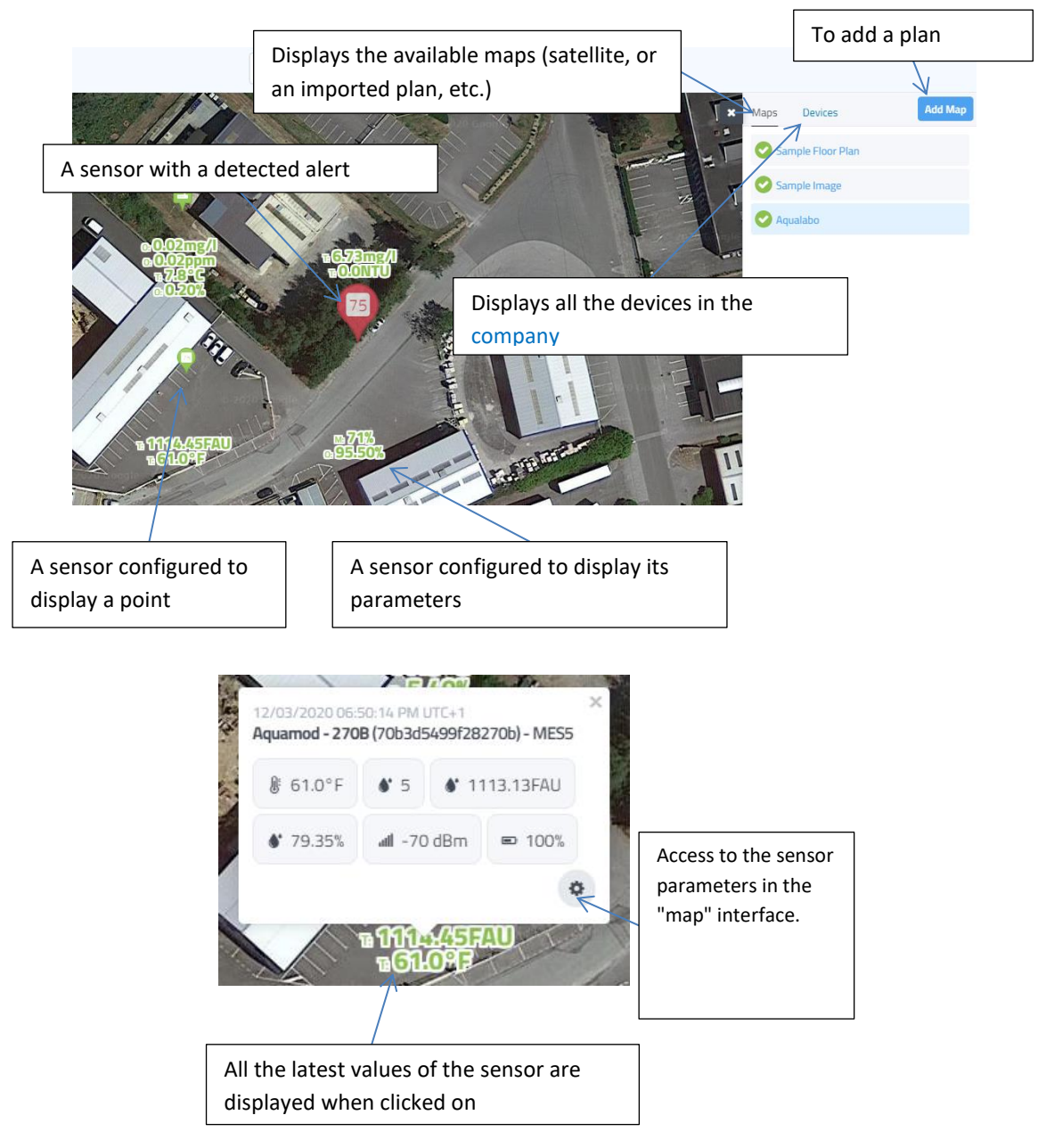

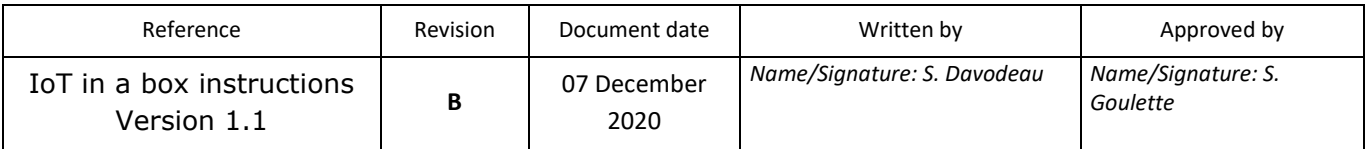

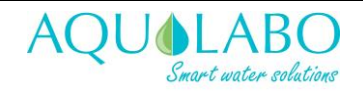

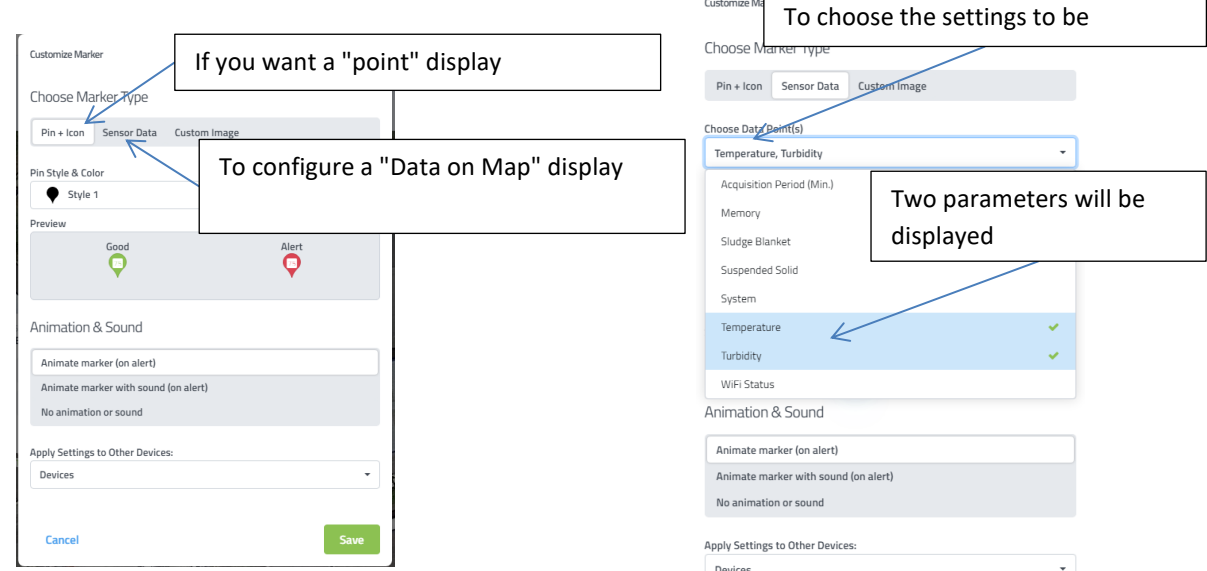

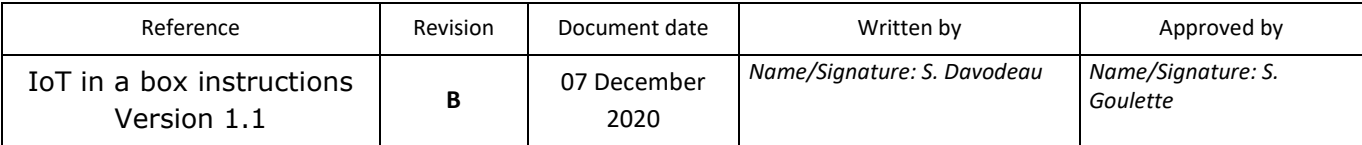

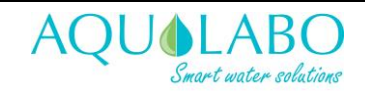

#### <span id="page-5-0"></span>**Alerts**

Alerts are compartmentalized by site. They are managed on a site-by-site basis, so then the same alert can be applied to all devices at the same site.

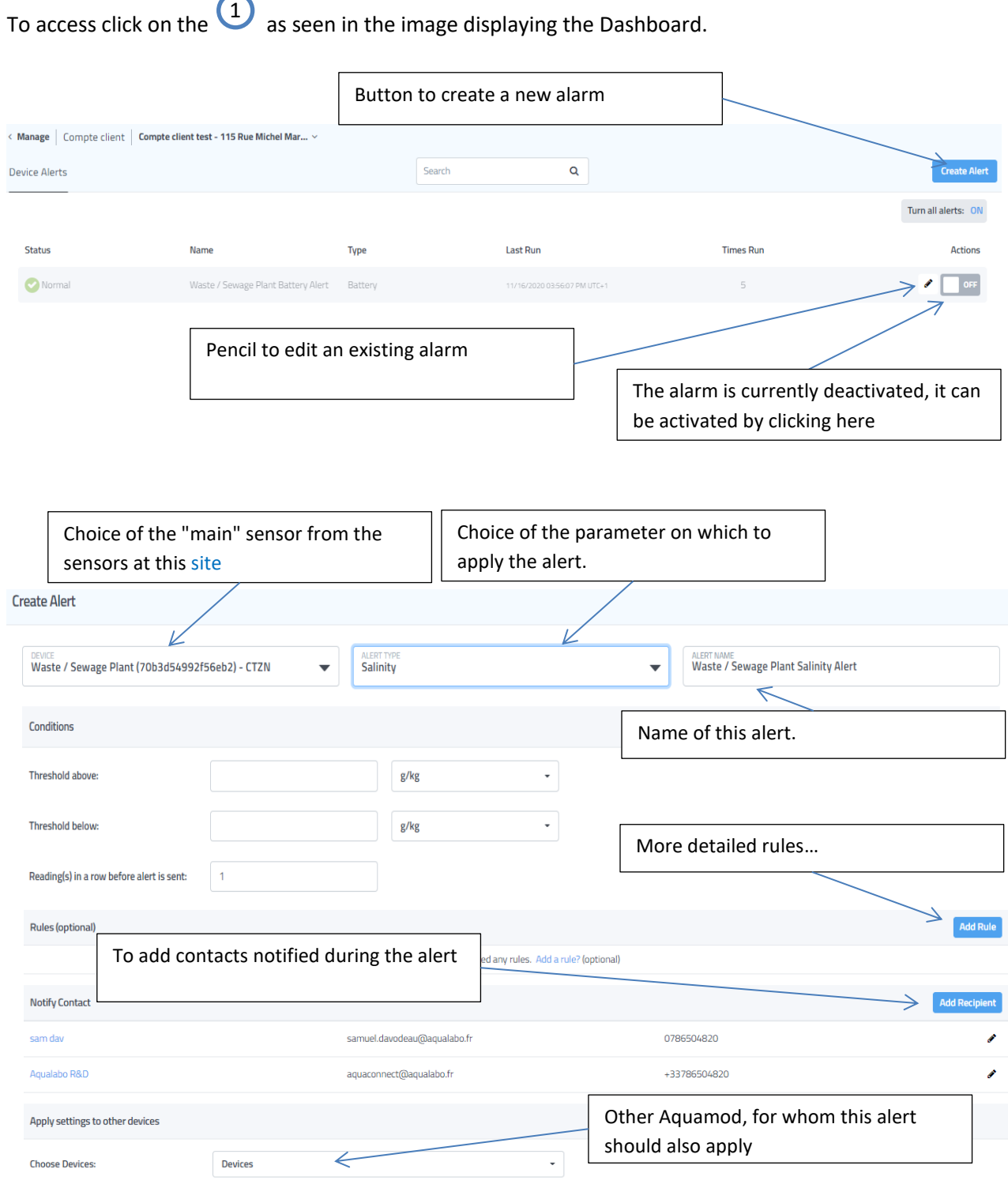

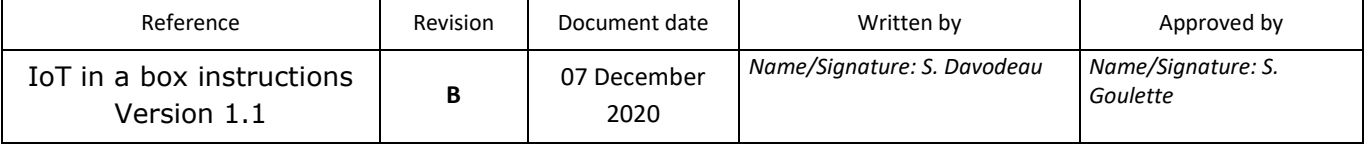

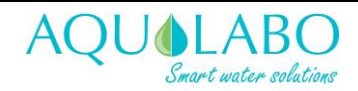

#### <span id="page-6-0"></span>**Off-line**

There is a special type of alert to indicate that the sensor has no data. This alert is extremely convenient and is required for virtually any sensor. This alert detects a problem on the AquaMod (battery?), waves (change no longer enabling the correct transmission of LoraWan waves) or gateway.

It is therefore advisable to set the alert to 2.5 times the transmission interval. This prevents an alert for device handling, or any other exceptional event that prevented the signal from being transmitted properly.

Since this alert is entirely sensor independent, it has been separated from other alerts.

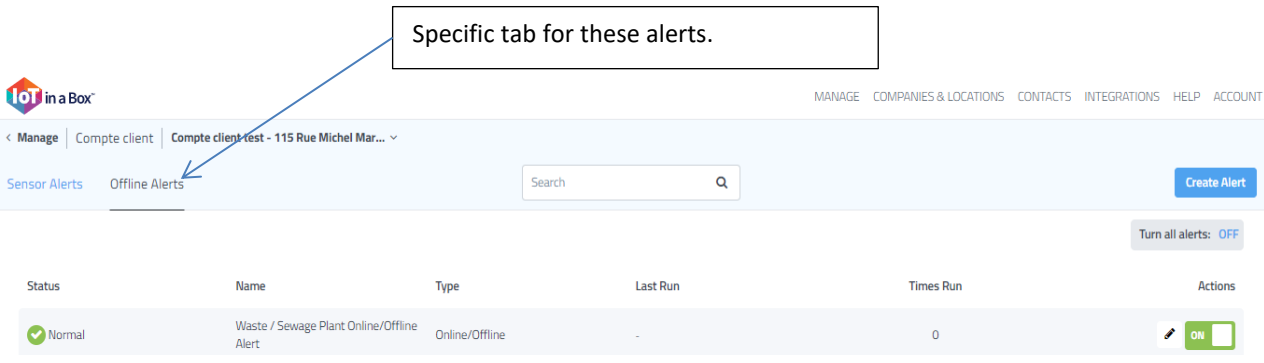

Apart from this specific tab, its creation, modification and deletion are similar to other alerts.

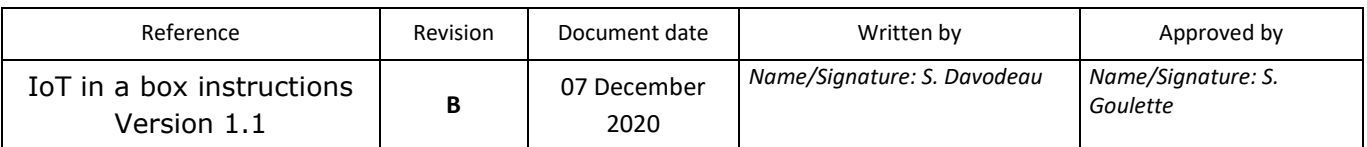

#### <span id="page-7-0"></span>**Reports**

The reports are common to all sites in a company. To access it, you will need to click on the  $\overline{\text{2}}$  in the menu of one of the company's sites.

Reports are sent by email to the "recipients". The report, in PDF format, will contain all the information from all selected sensors, over the selected interval.

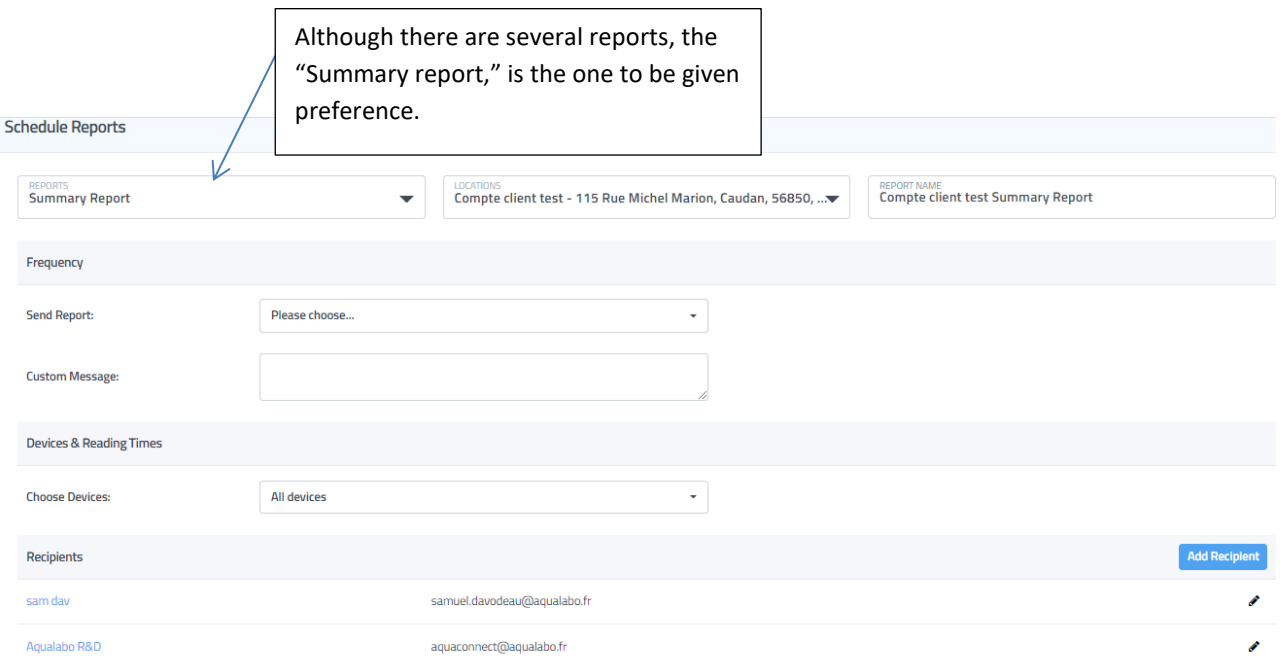

#### <span id="page-7-1"></span>**Data from an Aquamod**

To access the various data specific to an AquaMod, click on its entry in the dashboard.

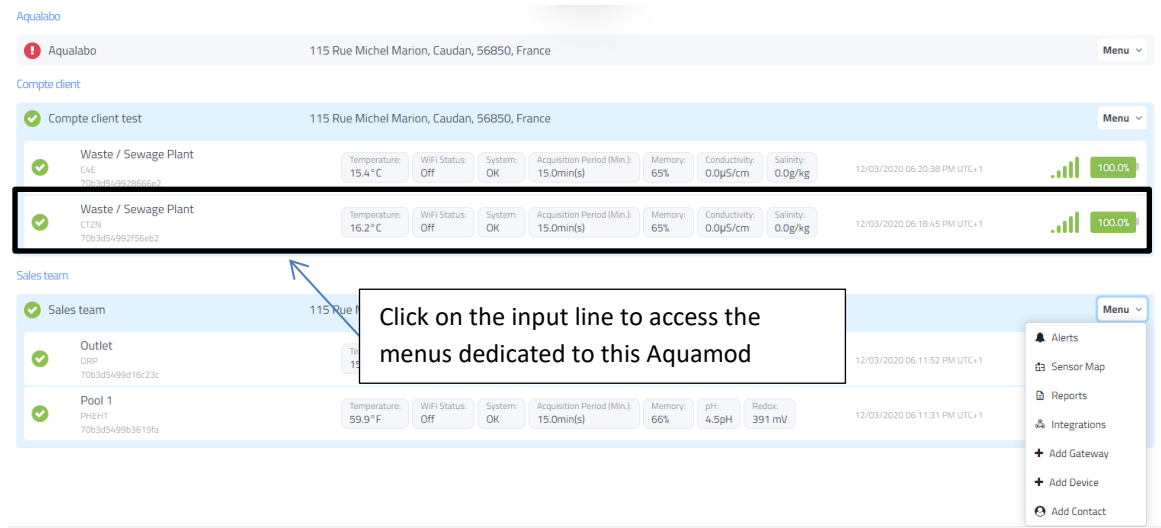

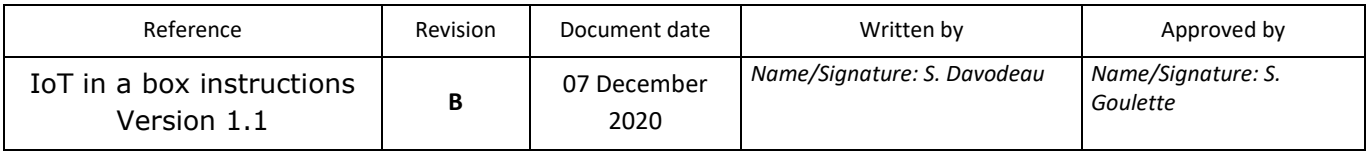

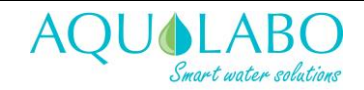

#### <span id="page-8-0"></span>**Measurement log**

This is the first tab after clicking on an AquaMod

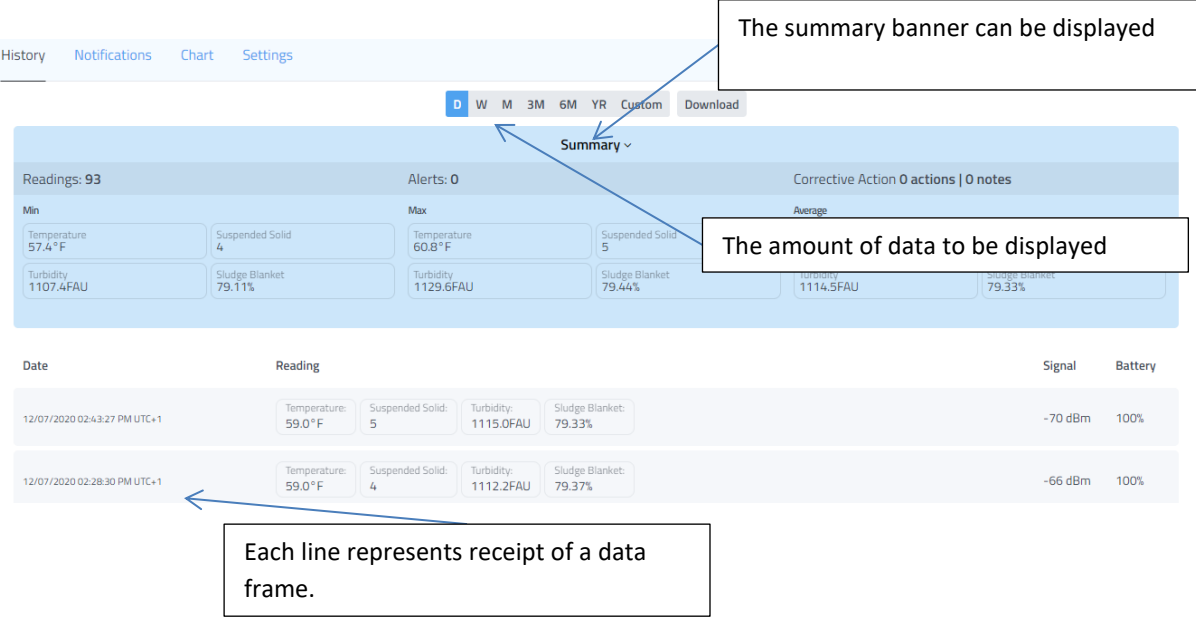

#### <span id="page-8-1"></span>**Notifications**

This tab allows you to view all the alerts that this sensor has been subject to.

A problem solving procedure can also be added to an alert, in order to notify another worker, of the action that has been taken.

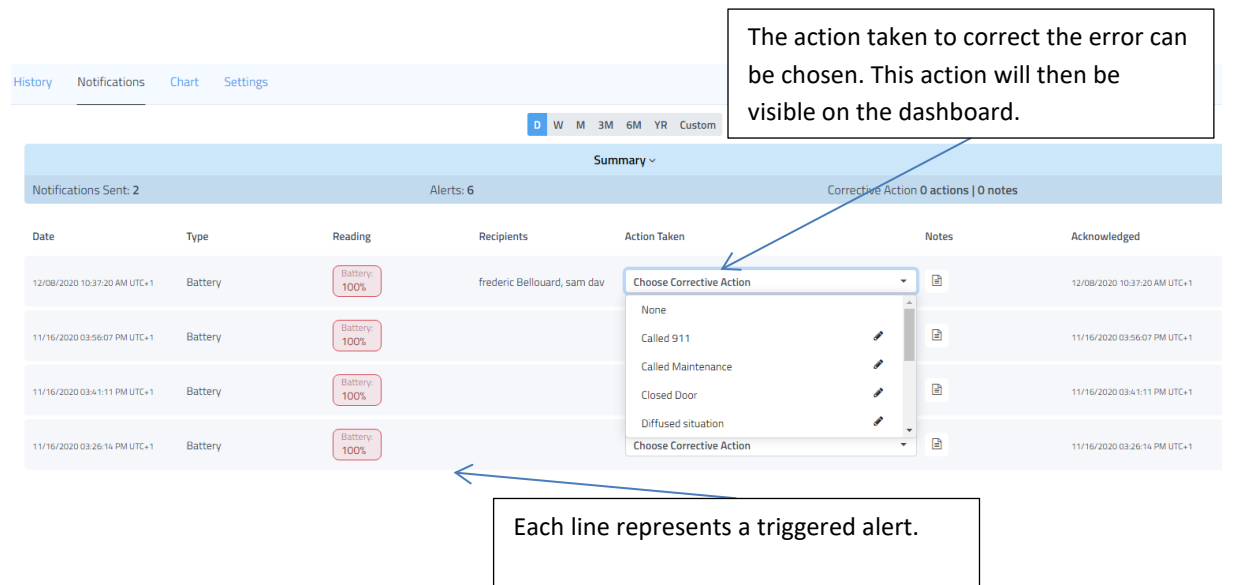

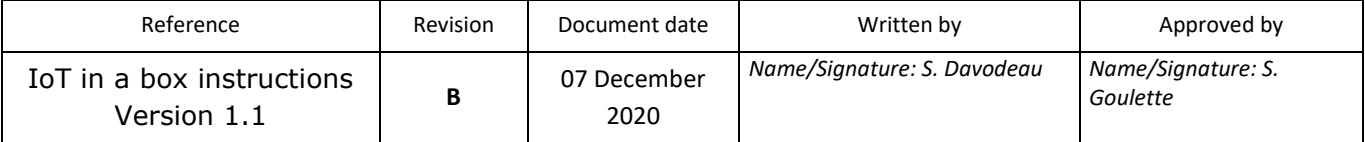

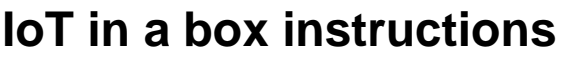

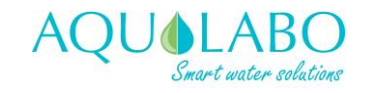

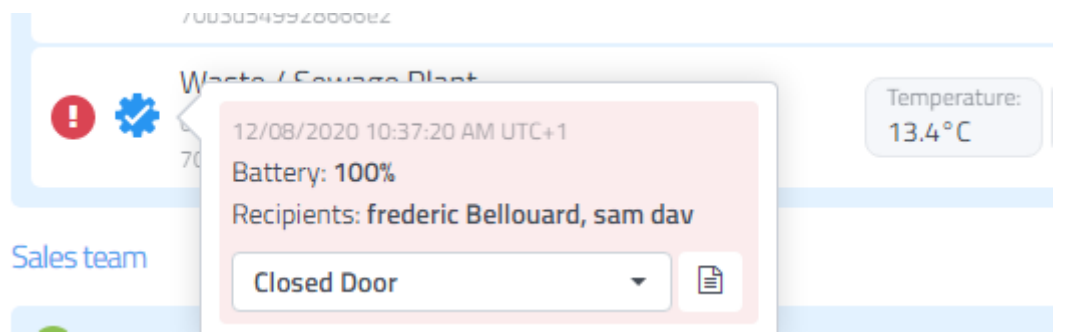

#### <span id="page-9-0"></span>**Graphics**

Tab to view the data in a graphical format.

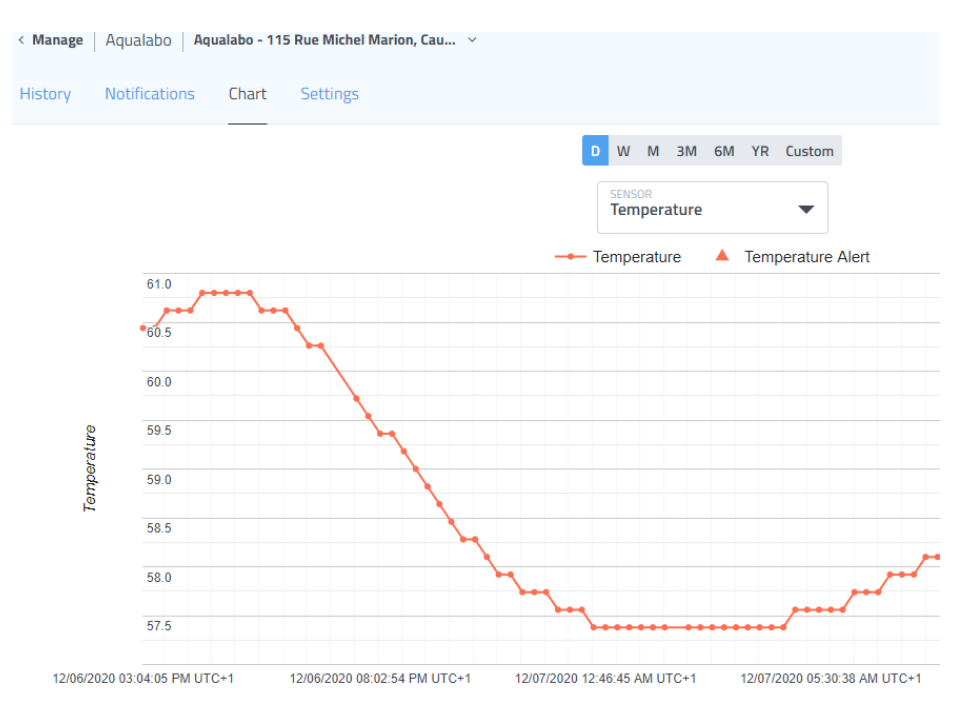

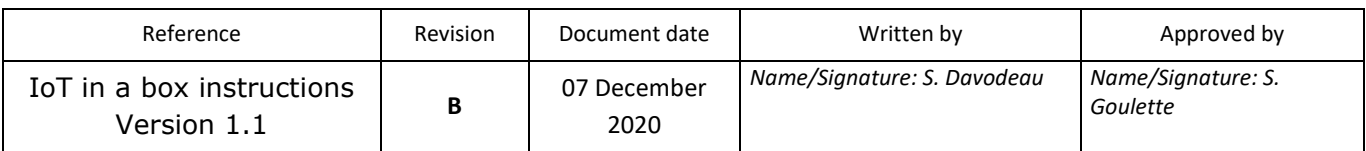

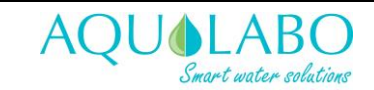

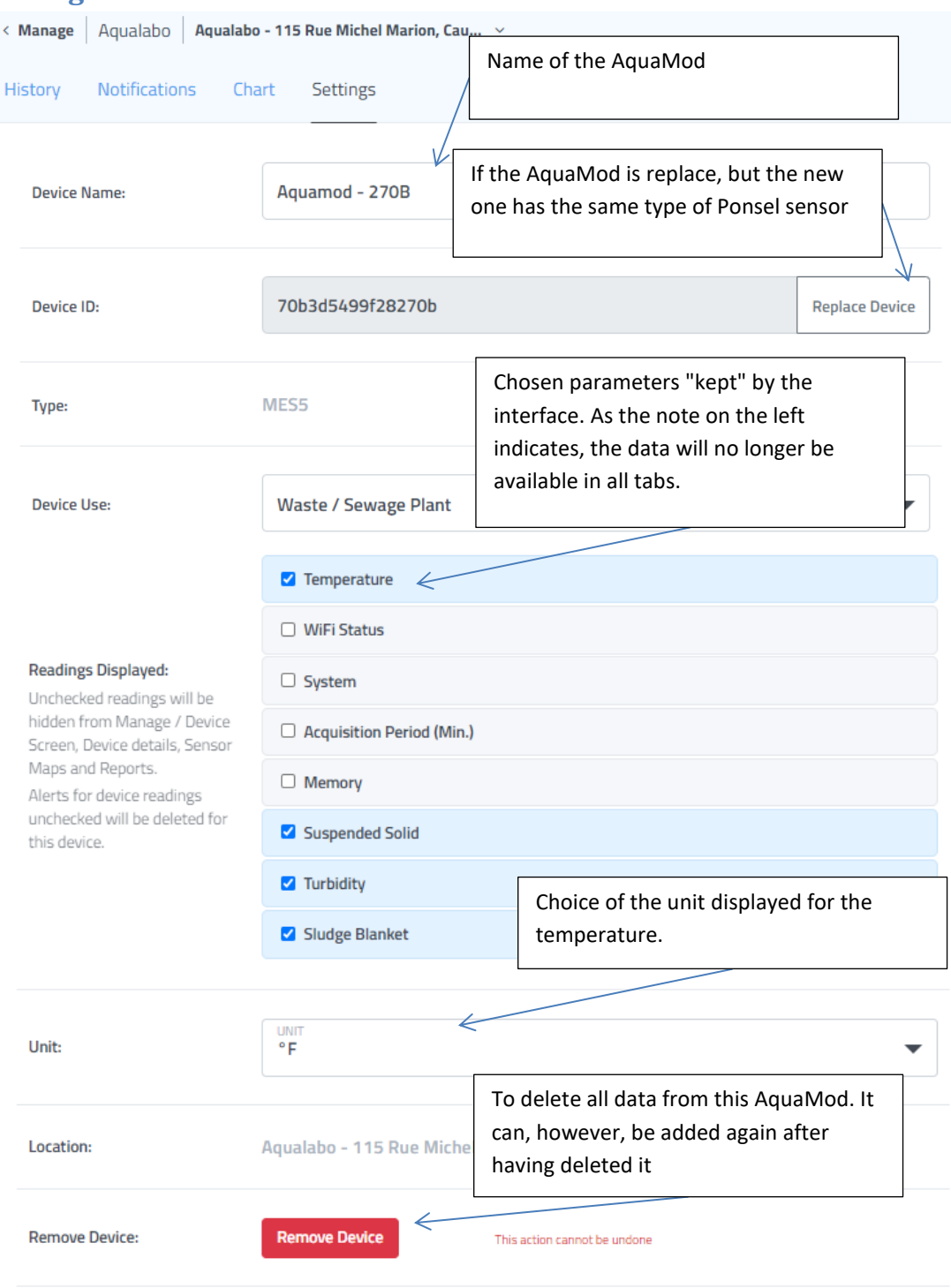

#### Reference **Revision Accument date** Reference **Revision** Document date **Revision** Written by Approved by IoT in a box instructions Version 1.1 **B** 07 December 2020 *Name/Signature: S. Davodeau Name/Signature: S. Goulette*

#### <span id="page-10-0"></span>**Configuration**

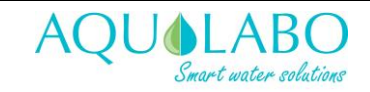

### <span id="page-11-0"></span>**Company and Site**

Companies and sites are managed in the dedicated tab.

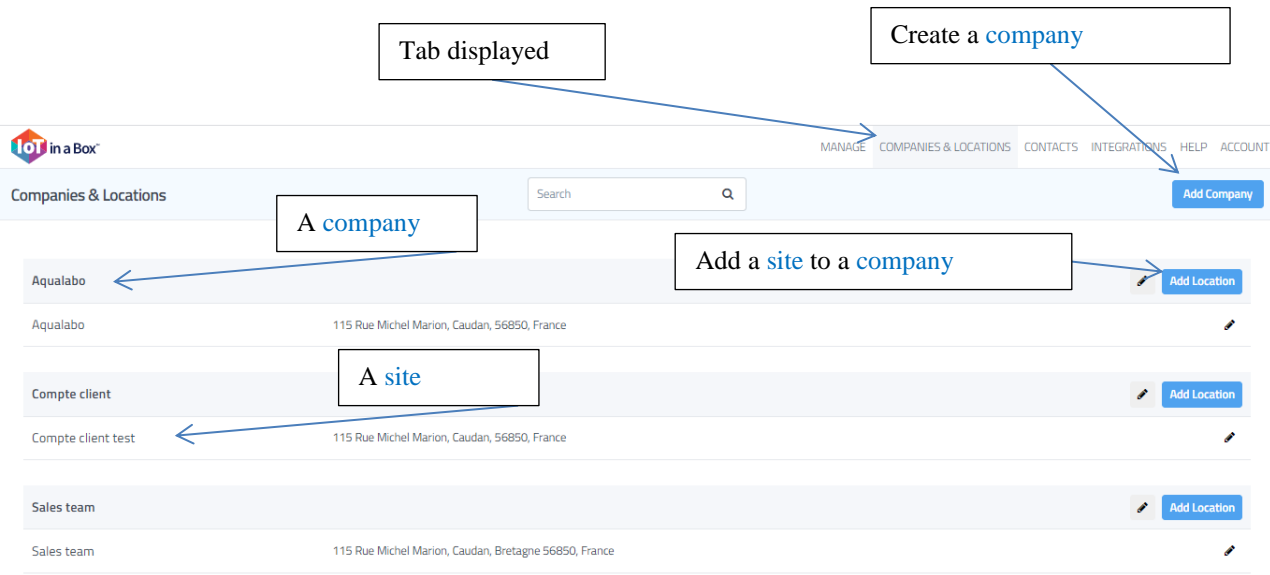

### <span id="page-11-1"></span>**Rights management**

One of the major advantages of IoT compared to Cayenne is its management of user rights.

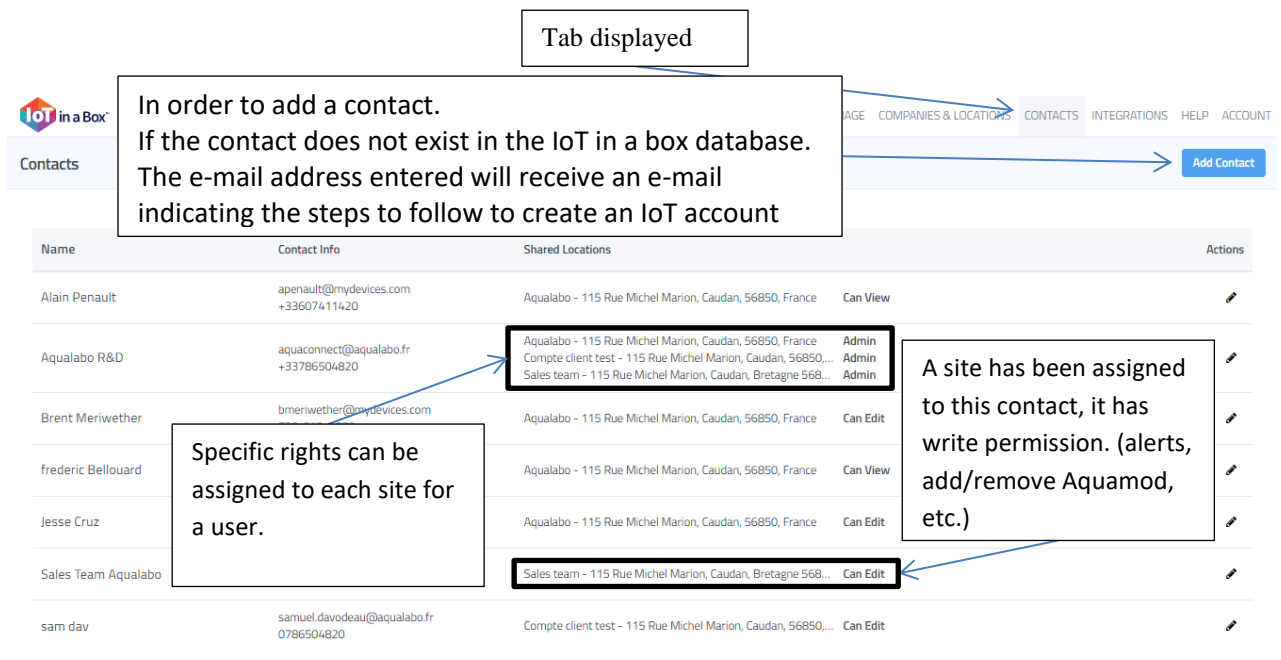

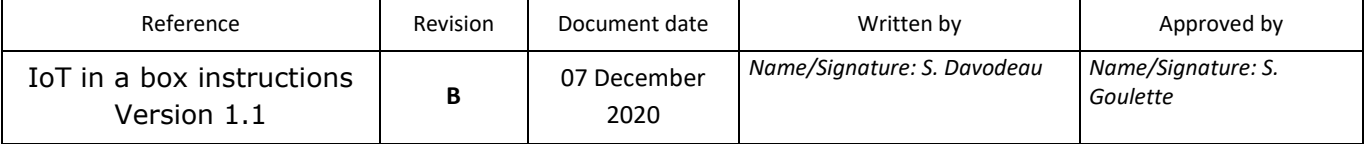